Документ подписан простой электронной транство транспорта российской федерации **ФЕДЕРАЛЬНОЕ АГЕНТСТВО ЖЕЛЕЗНОДОРОЖНОГО ТРАНСПОРТА (СамГУПС)** ФЕДЕРАЛЬНОЕ ГОСУДАРСТВЕННОЕ БЮДЖЕТНОЕ ОБРАЗОВАТЕЛЬНОЕ УЧРЕЖДЕНИЕ ВЫСШЕГО ОБРАЗОВАНИЯ Дата подписани**© ANM AQ CKИЙ** ГОСУДАРСТВЕННЫЙ УНИВЕРСИТЕТ ПУТЕЙ СООБЩЕНИЯ Информация о владельце: ФИО: Гаранин Максим Алексеевич Должность: Ректор Уникальный программный ключ: 7708e3a47e66a8ee02711b298d7c78bd1e40bf88

## **Учебная практика (практика по получению первичных профессиональных умений и навыков, в том числе первичных умений и навыков научноисследовательской деятельности)**

рабочая программа практики

Общая трудоемкость **3 ЗЕТ** Форма обучения **очная** Квалификация **бакалавр**

зачеты с оценкой 2 Виды контроля в семестрах:

## **Распределение часов дисциплины по семестрам**

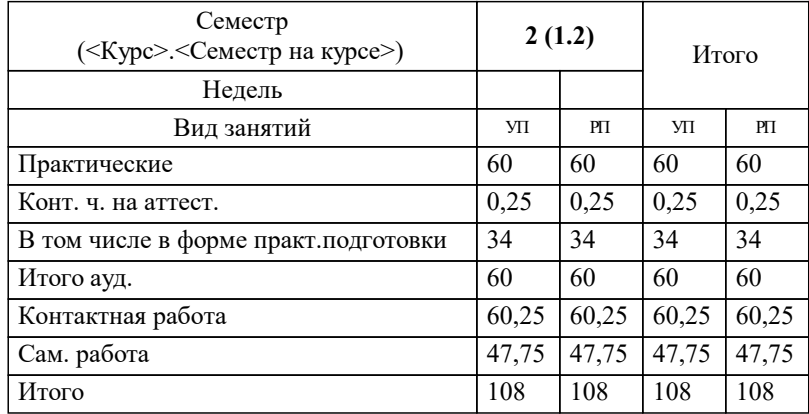

Программу составил(и): *PhD, доцент , Буштрук Т.Н.*

Программа практики

**Учебная практика (практика по получению первичных профессиональных умений и навыков, в том числе первичных умений и навыков научно-исследовательской деятельности)**

разработана в соответствии с ФГОС ВО:

Федеральный государственный образовательный стандарт высшего образования по направлению подготовки 27.03.01 СТАНДАРТИЗАЦИЯ И МЕТРОЛОГИЯ (уровень бакалавриата) (приказ Минобрнауки России от 06.03.2015 г. № 168)

27.03.01 Стандартизация и метрология. Метрология и метрологическое обеспечение составлена на основании учебного плана: 27.03.01-23-4-СМб.plm.plx

**Электротехника** Рабочая программа практики одобрена на заседании кафедры

Зав. кафедрой Харитонова Т.В.

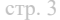

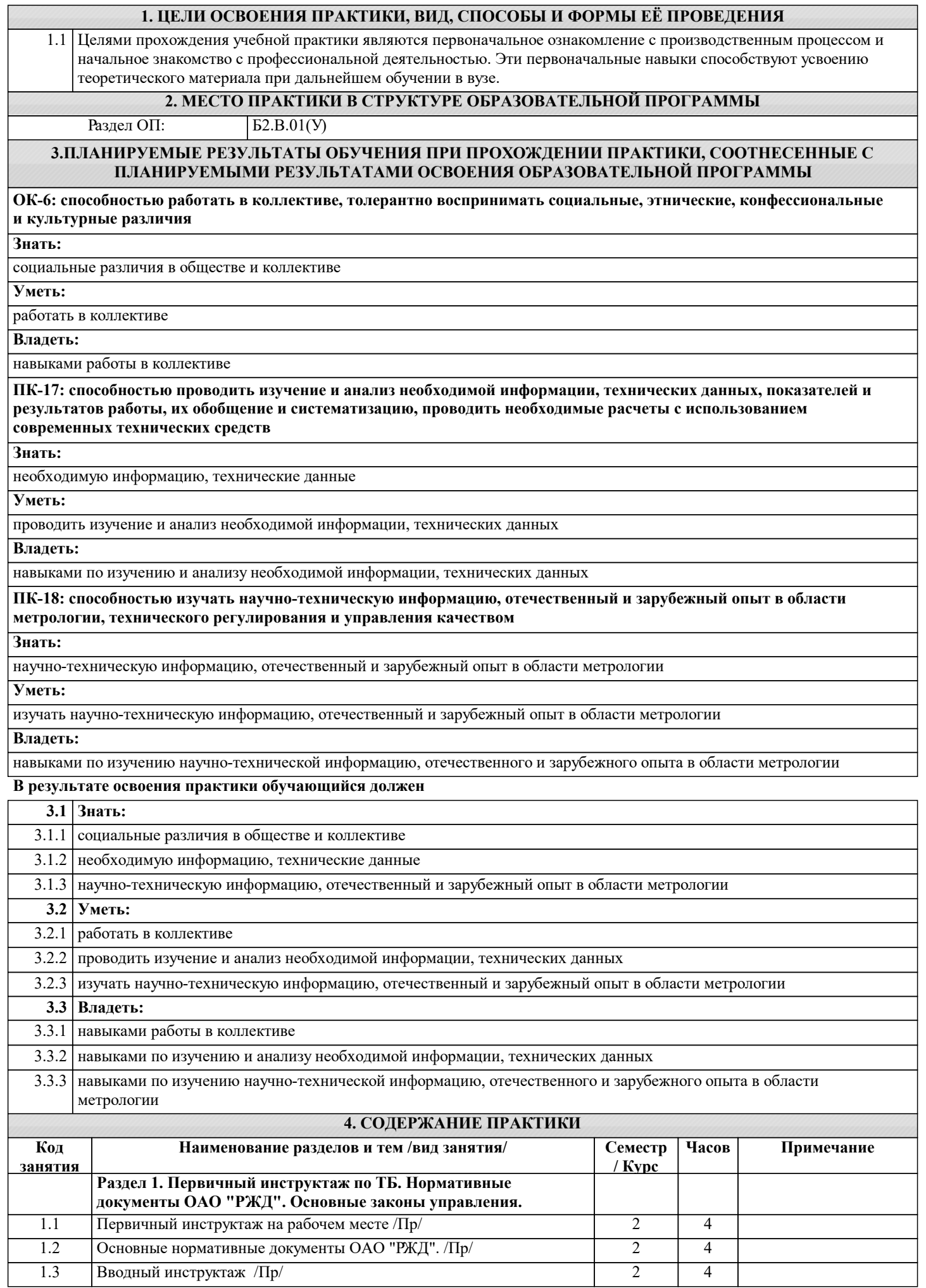

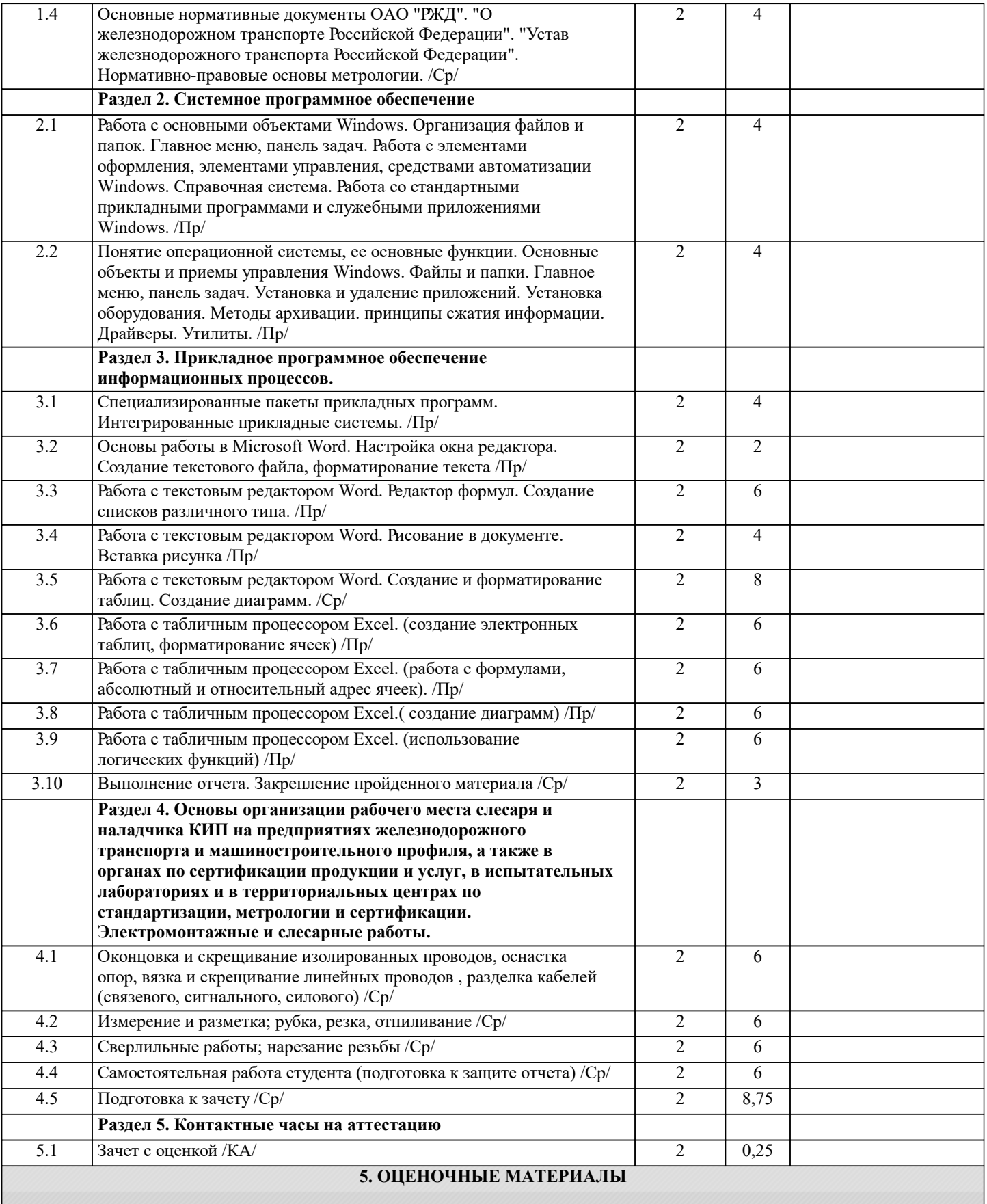

Оценочные материалы для проведения промежуточной аттестации обучающихся приведены в приложении к рабочей программе практики.

Формы и виды текущего контроля по практике, виды заданий, критерии их оценивания, распределение баллов по видам текущего контроля разрабатываются руководителем практики с учетом ее специфики и доводятся до сведения обучающихся.

Текущий контроль успеваемости осуществляется руководителем практики, как правило, с использованием ЭИОС или путем проверки выполненных заданий, предусмотренных рабочими программами практик в рамках контактной работы и самостоятельной работы обучающихся. Для фиксирования результатов текущего контроля может использоваться ЭИОС.

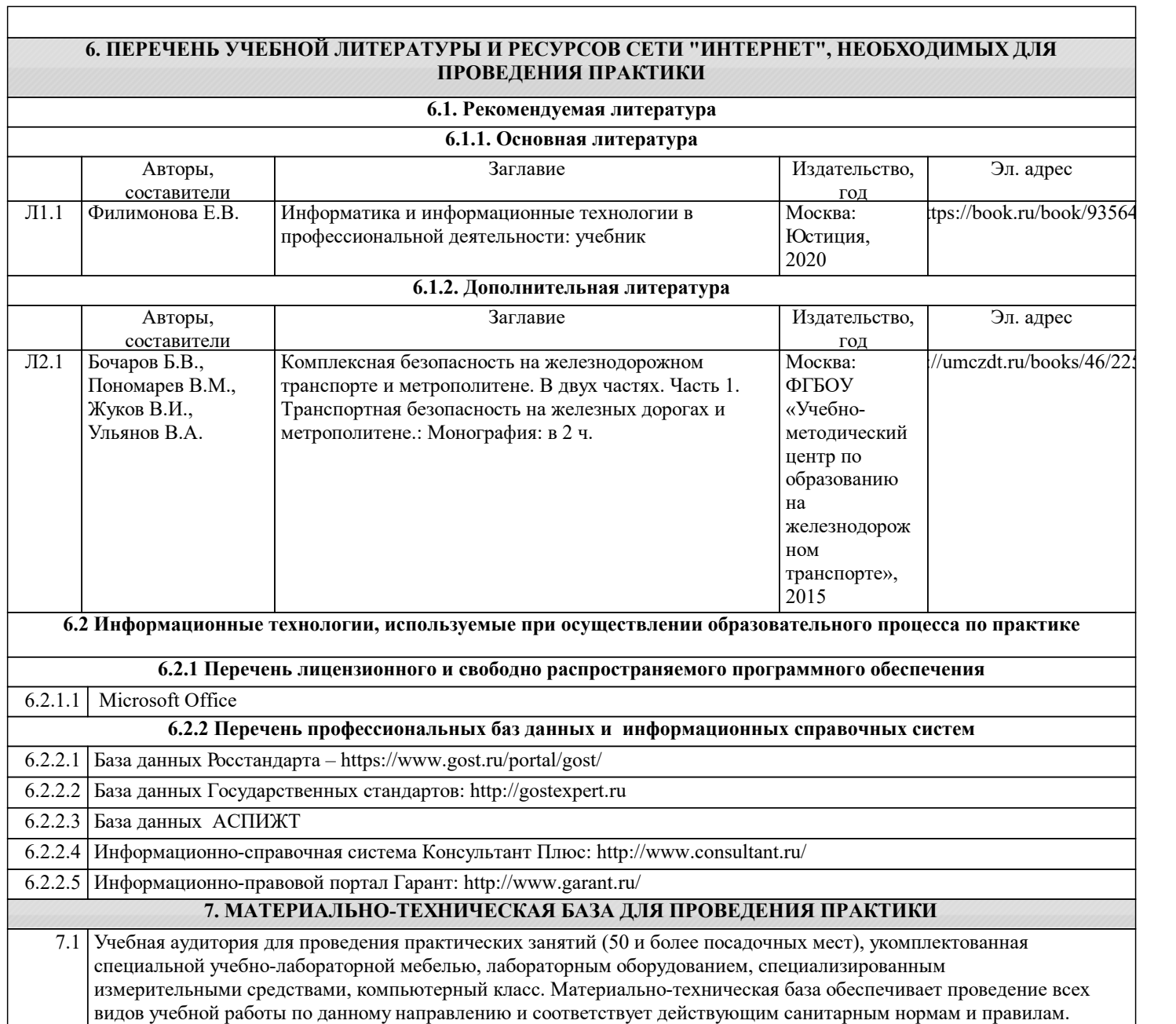

٦